# **BAND PASS FILTERS DLA TRANSCEIVER'a** *"PILIGRIM"*

 Poniżej przedstawiam Kolegom zbudowane przez ze mnie filtry pasmowe dla transceiver'a "Piligrim" oparte o rozwiązanie układowe Martina PA3AKE.Układ filtrów uzupełniony jest o dwa przedwzmacniacze stosowane w trx K2 firmy Electraft zmodyfikowane przez 4Z5KY.Przedwzmacniacz na tranzystorze 2N5109 pracuje w torze odbiornika a na tranzystorze 2N3904 w torze nadajnika. Oba wzmacniacze pracują z częstotliwościową korekcją wzmocnienia. Największe wzmocnienie jest na 28MHzokoło 20dB dla preamp. Rx i 17dB dla preamp. Tx. Tym samym na wyższych pasmach zapewnione będzie większe wysterowanie stopnia końcowego nadajnika, który zwykle ma wtedy mniejsze wzmocnienie. Schemat zawiera także układ tłumika sygnału wejściowego odbiornika i elementy regulacyjne dla miernika SWR.

Sterowanie wszystkimi filtrami i wzmacniaczami odbywa się za pomocą układu DDS. Przekaźniki filtrów powinny być sterowane przez zaproponowany przez autora Piligrima układ sterowania(patrz opis DDS) na CD4028 z tranzystorami pośredniczącymi(ten sam układ będzie również załączał filtry LPF, dlatego powinien wytrzymać odpowiednio wysoki prąd przełączania).

Układ filtrów jest uniwersalny, łatwy w montażu i strojeniu, dlatego może mieć zastosowanie praktycznie w każdym trx.

Filtry zostały zmontowane na płytce dwustronnej z laminatu FR4 z metalizacją otworów. Ze względu na zastosowanie kruchych podzespołów smd nie należy dopuszczać do naprężeń płytki podczas montażu elementów czy instalowania jej w obudowie, ponieważ może to spowodować ich uszkodzenie.

 Wykonanie filtrów znakomicie ułatwi amatorski miernik LC a do zestrojenia niezbędny jest wobuloskop np.NWT7.

Proponuje zacząć montaż od filtru na 28MHz.Cewki należy nawijać tak, żeby drut możliwie ściśle przylegał do rdzenia. Średnice drutu powinny być takie jak podane w tabeli na schemacie(do kupienia m.in. na serwisie aukcyjnym Allegro).Podaną w tabeli(na schemacie) ilość zwoi należy traktować orientacyjnie (ilość zwoi to wynik obliczeń programu mini Ring Calculator) a ilość zwoi dobierać kierując się pomiarami indukcyjności nawiniętej cewki. Przy czym zwykle nie udaje się uzyskać indukcyjności idealnie równej wyliczonej. Np. dla pasma 3.5MHz wyliczona indukcyjność cewki wynosi 12.4uH.W praktyce zaś uzyskałem 12.28uH.Trzeba też pamiętać, że rozciągając lub ściskając uzwojenie na rdzeniu możemy regulować indukcyjność cewki w bardzo niewielkim zakresie.

Przy pomocy programu mini Ring Core Calculator http://www.dl5swb.de/html/software for amateur radio.htm wyliczysz dla zadanej wartości indukcyjności i typu rdzenia, ilość zwoi jaką trzeba nawinąć i długość potrzebnego drutu. Jednak pamiętaj obliczenia programem **nie zastąpią pomiaru miernikiem LC**.

Foto poniżej pokazuje w jaki sposób należy nawijać uzwojenia cewek-dokładnie tak!

Nawinięte jest 20 zwoi.

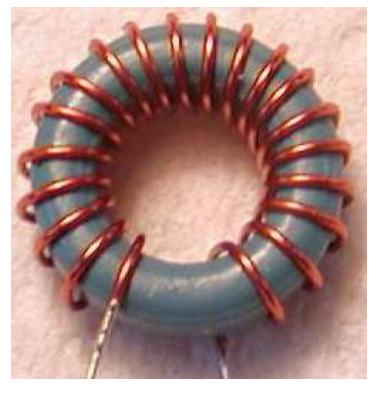

**Na schemacie kolorem czerwonym podano wartości kondensatorów(z tolerancją 5%) jakie wlutowano równolegle z trymerami w filtrze modelowym, a kolorem czarnym wartość kondensatora wynikająca z obliczeń i symulacji filtru.** Np. dla pasma 1.8MHz teoretyczne pojemności skrajnych kondensatorów mają wartości po 338pF a praktycznie równolegle z trymerem zastosowano 292pF(270pF 5%+22pF 5%).Środkowa pojemność z wyliczeń ma 380pF a praktycznie z trymerem wlutowany jest kondensator 317pF (270pF+47pF). **Wartości pozostałych pojemności stosujemy takie jak na schemacie z tolerancją lepszą niż 2%(!). Uwaga! Wszystkie kondensatory są typu 0805 NPO**. Dla uzyskania potrzebnej wartości pojemności kondensatory należy łączyć równolegle po 2-3 sztuki na tzw."kanapkę".

W praktyce podczas strojenia filtru doskonale będzie widać na kreślonej przez wobuloskop np.NWT7 charakterystyce filtru, którą z pojemności równoległych z trymerem należy troszeczkę zmienić. Przy strojeniu filtru modelowego przyjęto zasadę, że praktyczna wartość kondensatora stałego, równoległego z trymerem powinna być w przybliżeniu równa **różnicy wartości wyliczonej i połowy wartości trymera.**  Np. wyliczona wartość kondensatora stałego dla pasma 28MHz to 27.5pF.Praktycznie równolegle z trymerem 10pF wlutowałem 22pF.

Powyższa zasada sprawdziła się podczas strojenia filtru modelowego w zasadzie dla wszystkich obwodów. Jedyną korekcję pojemności należało dokonać dla pasma 1.8MHz.

Wszystkie trymery zastosowane w układzie są typu TZ6.Ze względu na łatwość i precyzję strojenia nie należy przekraczać maksymalnych wartości pojemności trymerów dla danego pasma. Np. dla pasma 28MHz nie należy stosować trymerów 40pF. Trymery TZ6 mają pojemność o około ¼ większą od nominalnej. Uwaga! Cewki filtrów 1.8MHz i 28MHz można spróbować nawinąć na rdzeniach-odpowiednio-T50/2 i T50/6.Przy czym, żeby uzwojenia się zmieściły na rdzeniu należało będzie zmniejszyć średnicę drutu.

 Filtry po zestrojeniu warto przykleić do płytki małą kroplą(hi)Epidianu, Poxipolu lub kleju na gorąco-patrz foto. Należy starać się tak posadowić tą kropelkę kleju, żeby nie rozlała się po pobliskich punktach lutowniczych(padach). Nie wolno używać żadnych klei na bazie cyjanopanu(!),który skutecznie zmniejsza dobroć cewek.

Same uzwojenia cewek można zabezpieczyć przed przesuwaniem, lakierem(polecanym dla elektroniki).Najpierw jednak trzeba zrobić próbę czy nie pogorszy nam to parametrów filtru. Np: mierzymy parametry filtru np. dla 28MHz i zapisujemy je. Cewki filtru zabezpieczamy kropelką, najwyżej dwoma(!) lakieru. Pomiar porównawczy parametrów filtru dokonujemy najlepiej po co najmniej 24h.Jeżeli test wypadnie pomyślnie możemy lakier zastosować do pozostałych cewek.

Przy strojeniu dobrze jest włączyć w NWT7 tłumik -10dB dla ograniczenia znacznego poziomu(7dBm) sygnału wyjściowego. Włączenie wzmacniaczy nie zmienia charakterystyki filtrów.

Wymiary płytki filtrów odpowiadają wymiarom płytki Piligrima tj. **172.5mm x 100mm**. **Po wydrukowaniu nie zapomnij sprawdzić wymiarów!**

**PDF-y (1200dpi) dla wykonywania pcb poniżej-widok od warstwy TOP.** 

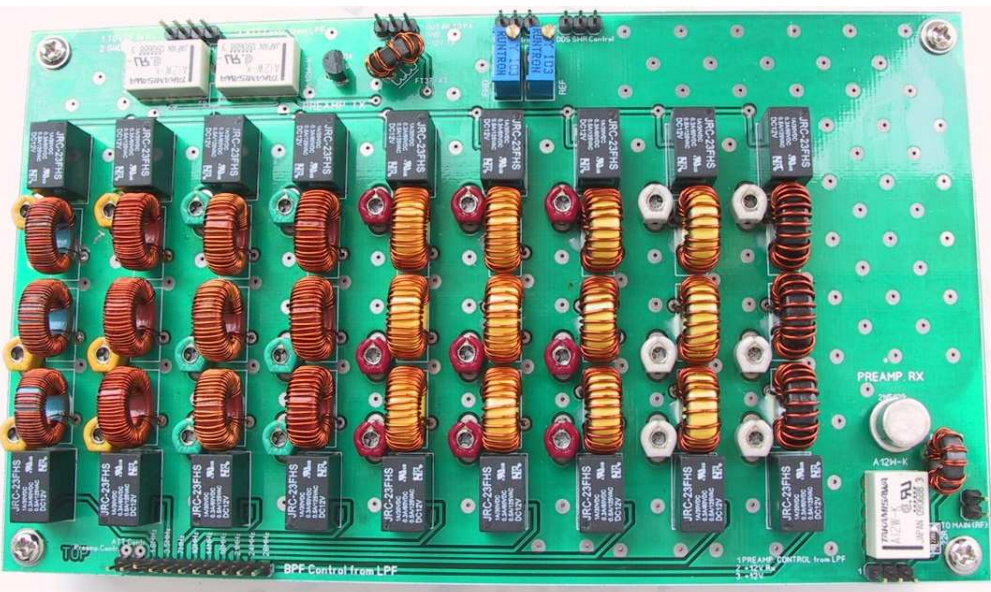

## **BPF by SP2JJH**

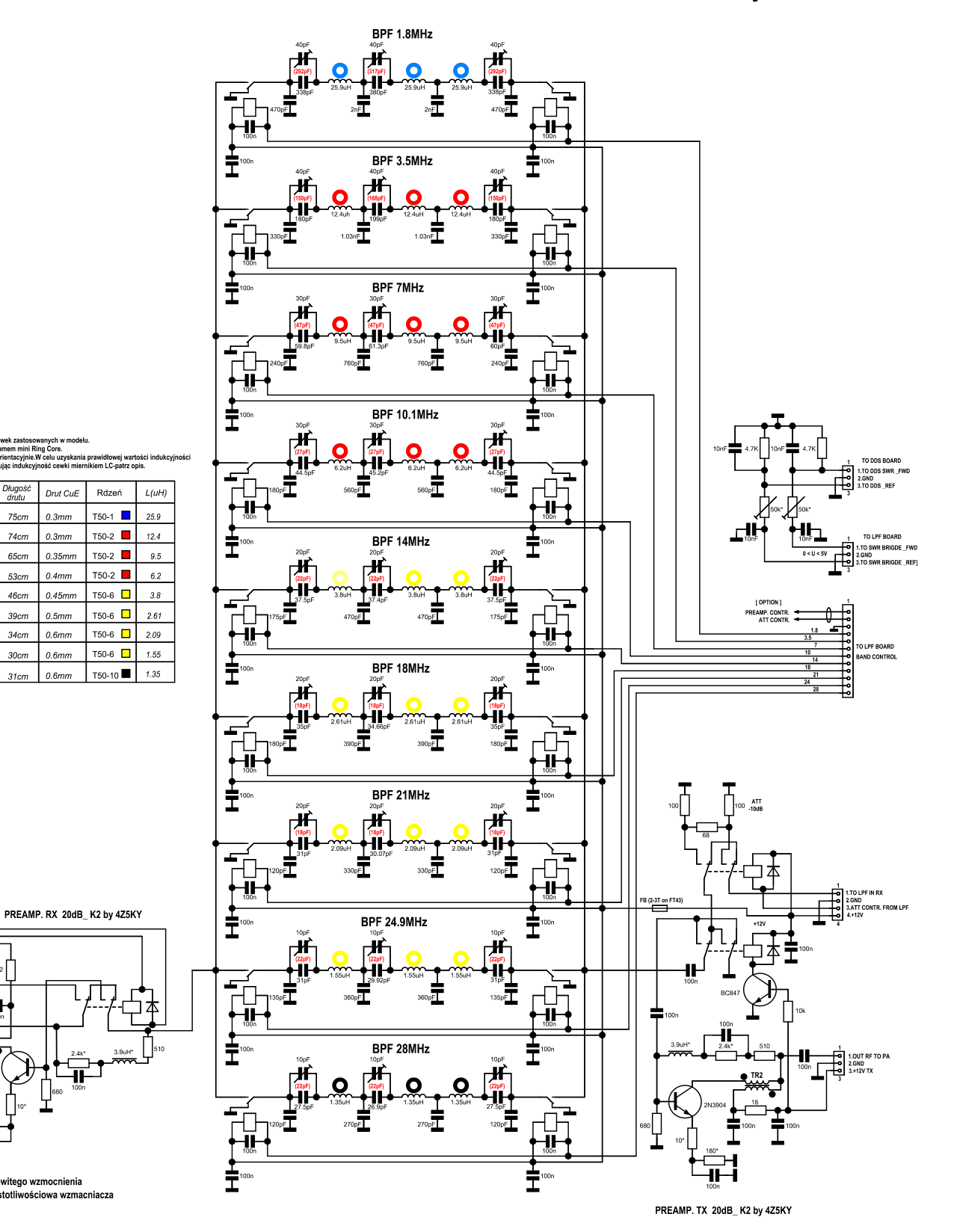

Przekaźniki przełączające ATT i PREAMP. typu A-12W-K FUJITSU-TAKAMISAWA Przekaźniki przełączające filtry typu JRC23F\_12V lub HFD23-012-1ZS,OMRON G5V-1

mini Ring Core.<br>mini Ring Core.<br>cyjnie W celu uzyskania

Drut CuE

 $0.3mm$ 

 $0.35$ mn

 $0.4mm$ 

 $0.45$ mn

 $0.5m$ 

 $0.6mm$ 

 $0.6mm$ 

Rdzeń

Długośo

 $75cm$ 

74cr

 $53cm$ 36

31cm

50

 $\overline{31}$  $46cm$ 

 $\overline{26}$ 39cm

 $\overline{20}$  $30cm$  $0.6$ mn

llość zwoi oblic:<br>Uwaga! llość zw

PASMO

 $16$ 

 $40<sub>1</sub>$  $\frac{44}{3}$ 65cm

 $30n$ 

 $\overline{46}$  $23$  $34cm$ 

1.PREAMP<br>2.+12V RX

ज्ञि

Wykorzystano rdzenie Amidon typu T50: 1.8MHz-T50/1 lub T50/2

10\*-ustawianie całkowitego wzmocnienia

3.9uH\*-korekcja częstotliwościowa wzmacniacza

 $\overline{\mathbf{r}}$ 

2N510

肯

- 3.5-10MHz-T50/2
- 14-24.9MHz-T50/6
- 28MHz-T50/10 lub T50/6

TR1, TR2-bifilarnie 2x10zw. CuE 0.3mm na rdzeniu Amidon FT43-37 Druty przed nawinięciem na rdzeń skręcić (około 2-3 skręceń /1cm). Wszystkie cewki przekaźników filtrów są zbocznikowane diodami LL4148 (Nie uwidocznione na schemacie)

Na schemacie kolorem czerwonym oznaczono wartości pojemności kondensatorów<br>(5% tolerancja)zastosowane w filtrze modelowym równolegie z trymerem-patrz opis.<br>Kolorem czarnym podana wyliczona(teoretyczna) wartość pojemności k

obwodu.<br>Pozostałe kondensatory filtrów dobrane z tolerancją max.2% -patrz tekst.

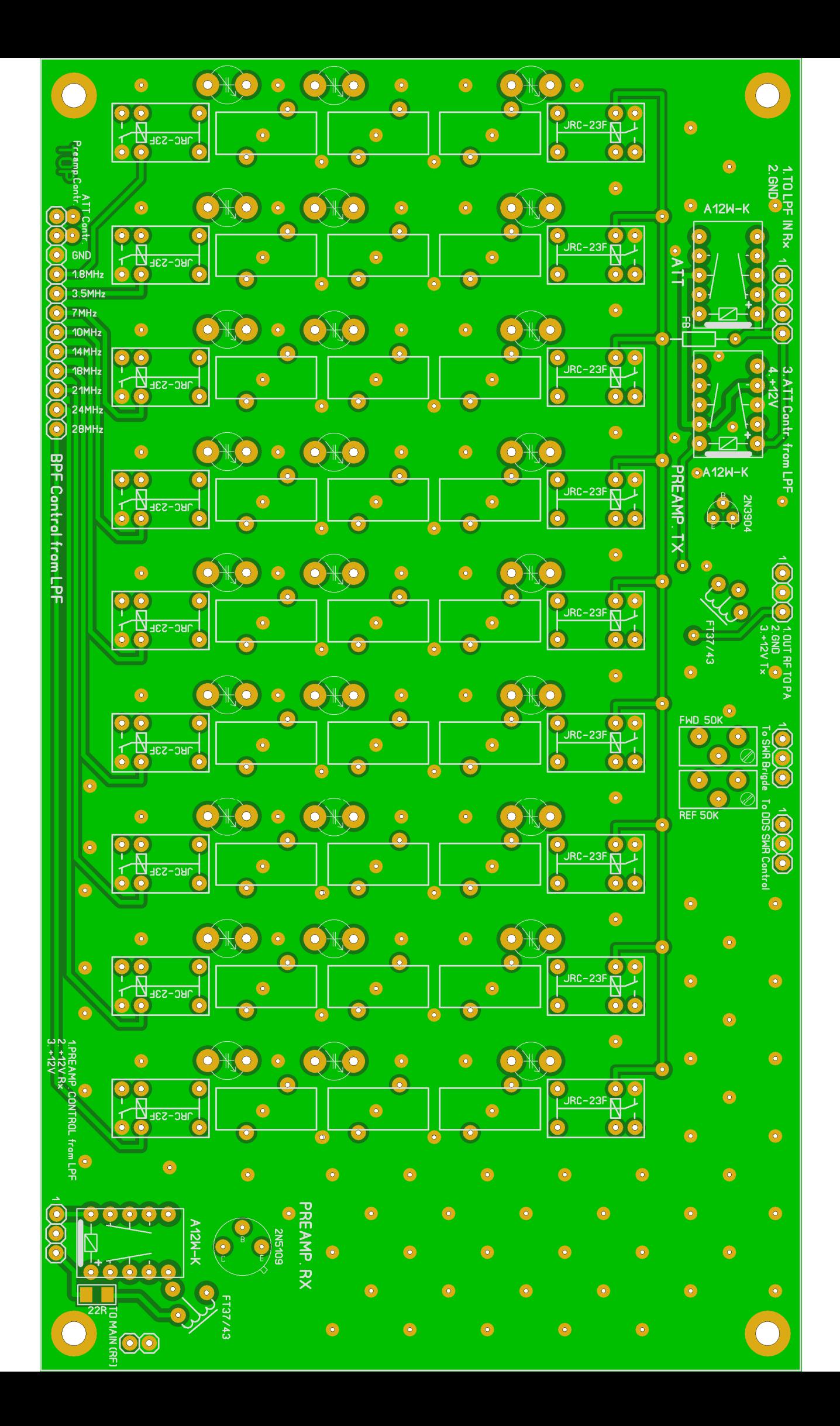

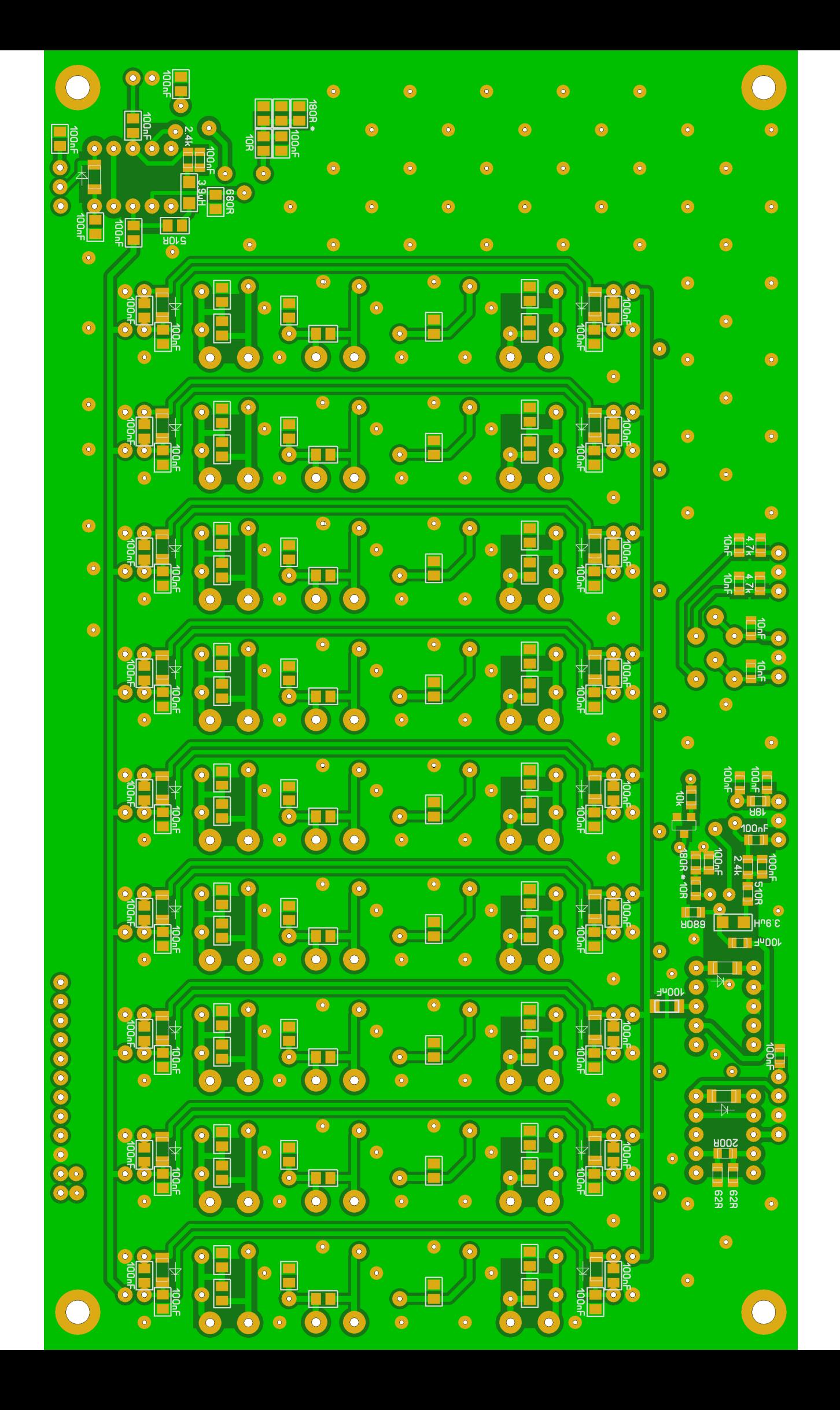

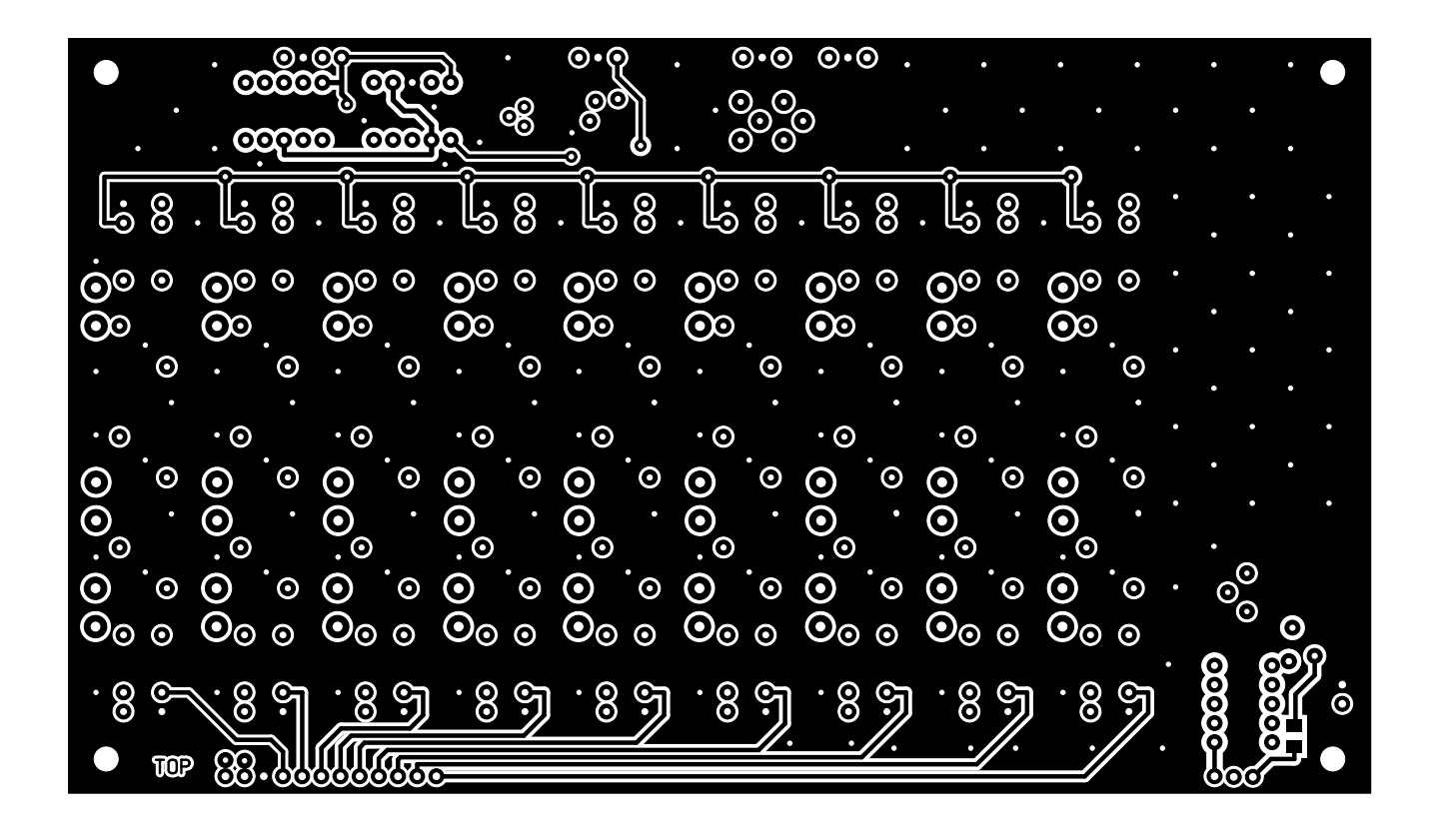

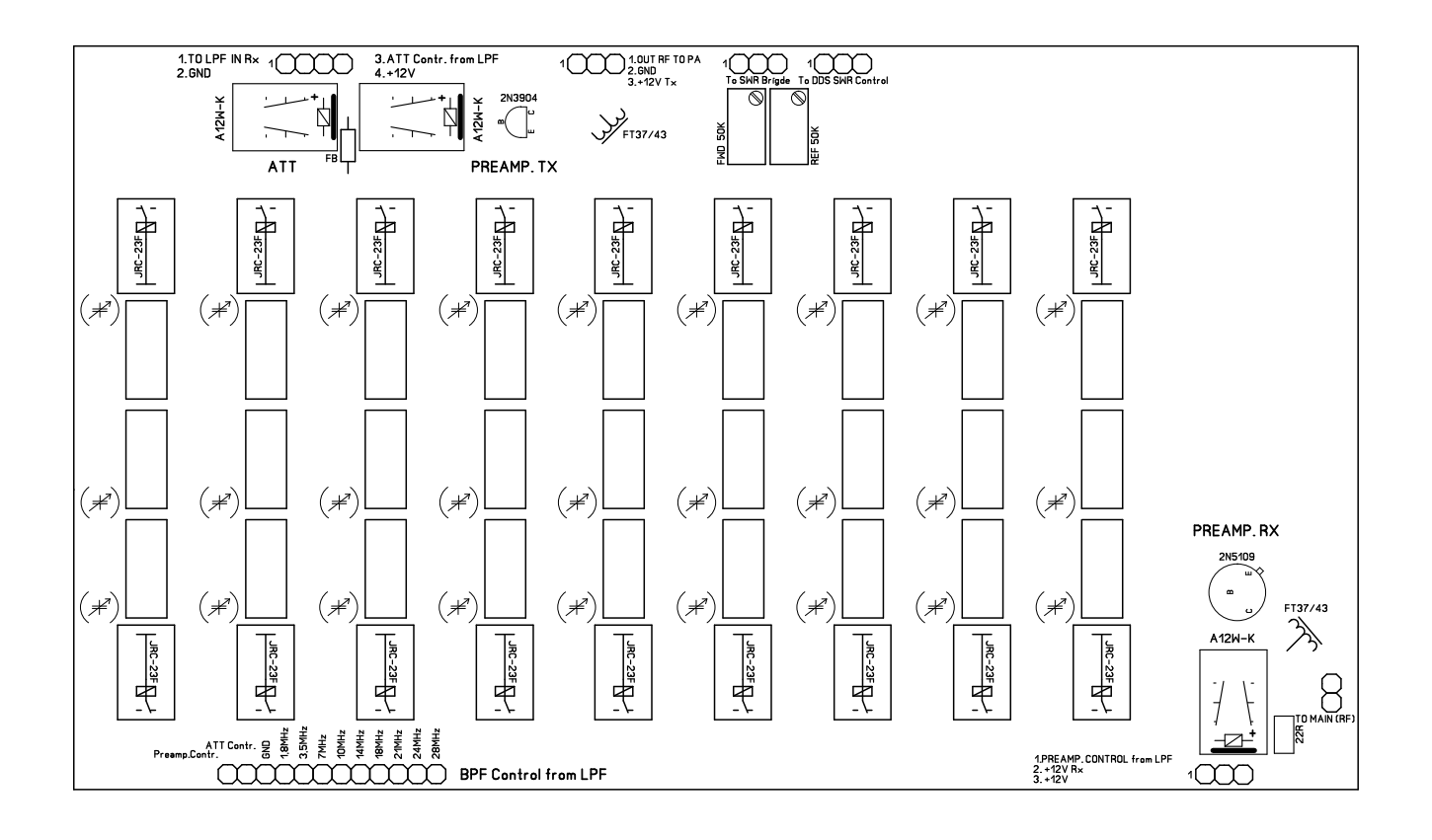

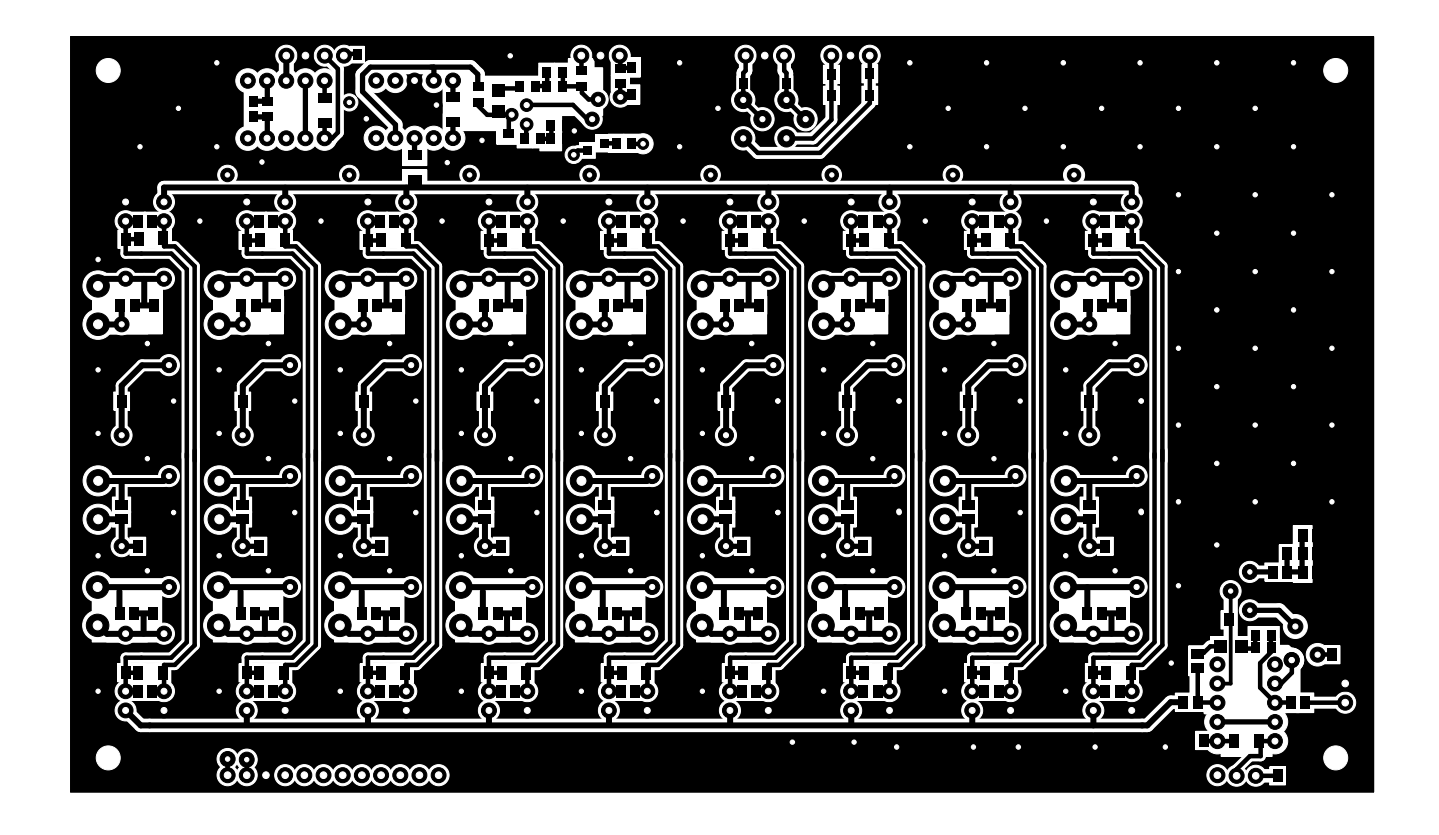

Start Freq: 1.000000 MHz; Stop Freq: 4.972040 MHz; Stop Freq: 3.980 kHz Samples: 999; Interrupt: 0 uS

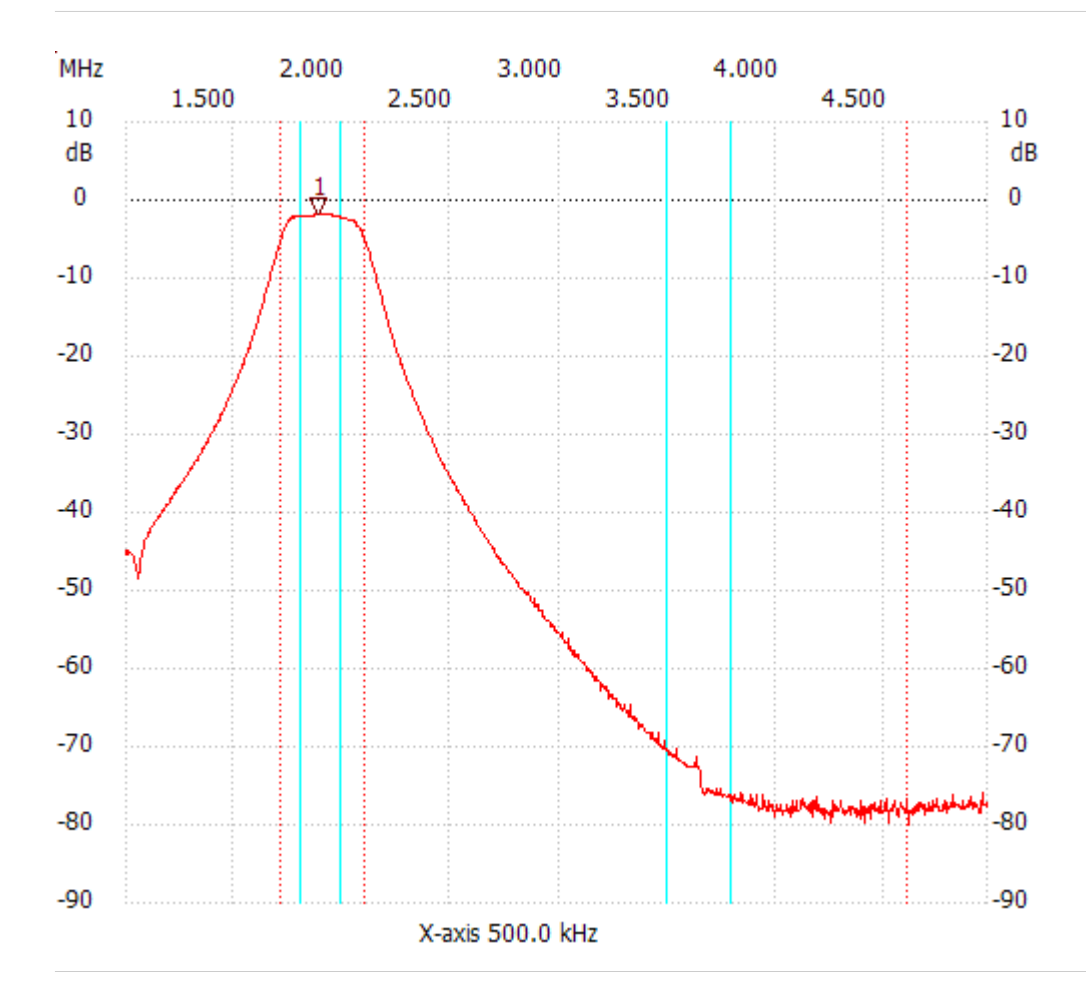

Cursor 1:

1.887540 MHz Channel 1 -1.89dB --------------------- Channel 1 max:-1.89dB 1.867640MHz min :-80.00dB 4.605880MHz B3dB : 386.060 kHz Q: 4.94 f1: 1.712420 MHz fm: 1.905450 MHz f2: 2.098480 MHz B3dB-Inv. : 0.000 Hz Q-inv. : inf f1: 4.605880 MHz f2: 4.605880 MHz ---------------------

Start Freq: 2.030053 MHz; Stop Freq: 8.031027 MHz; Stop Freq: 6.013 kHz Samples: 999; Interrupt: 0 uS

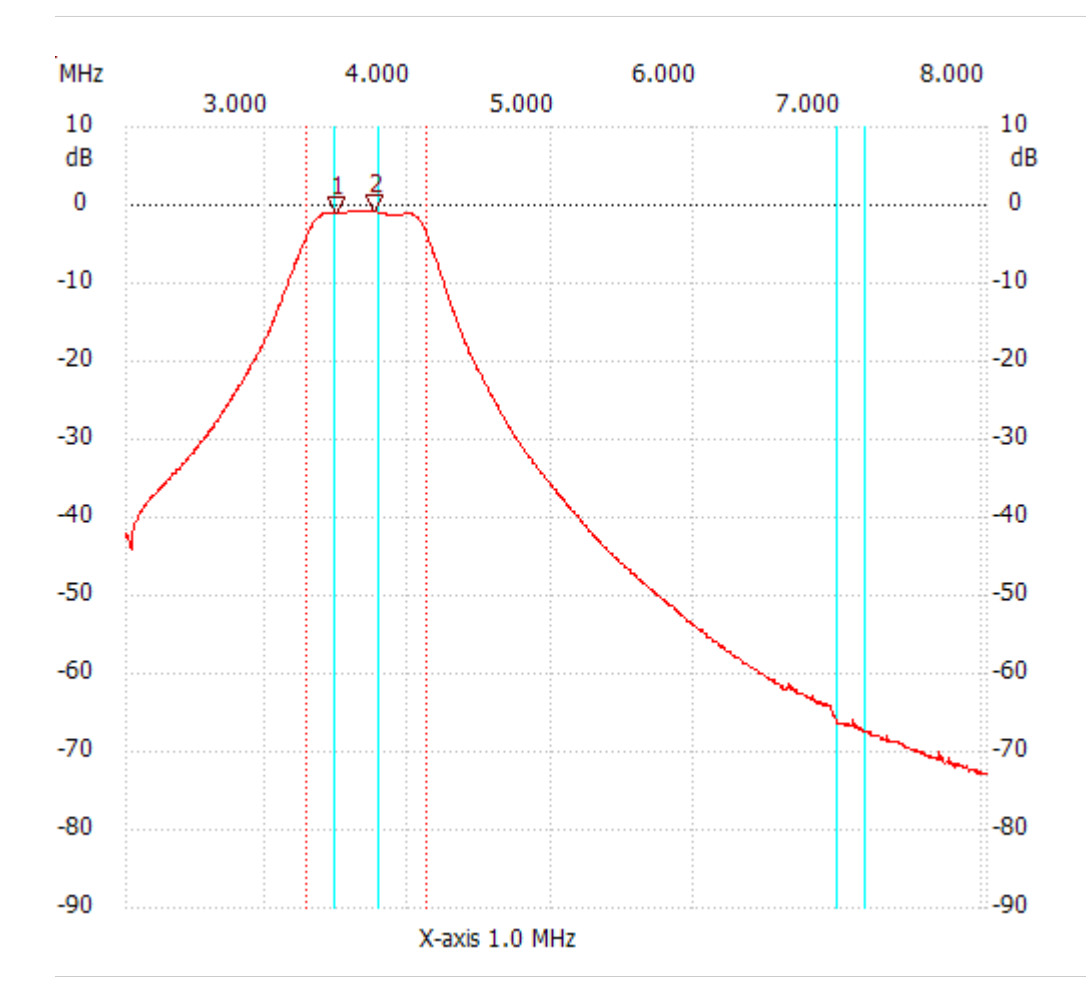

Cursor 1:

3.491212 MHz

Channel 1 -1.05dB

--------------------- Cursor 2:

3.761797 MHz

Channel 1 -0.87dB

---------------------

#### Channel 1

max:-0.68dB 3.653563MHz min :-72.90dB 8.000962MHz B3dB : 835.807 kHz Q: 4.44 f1: 3.292783 MHz fm: 3.710686 MHz f2: 4.128590 MHz B3dB-Inv. : None ---------------------

Start Freq: 4.613469 MHz; Stop Freq: 11.460747 MHz; Stop Freq: 6.861 kHz Samples: 999; Interrupt: 0 uS

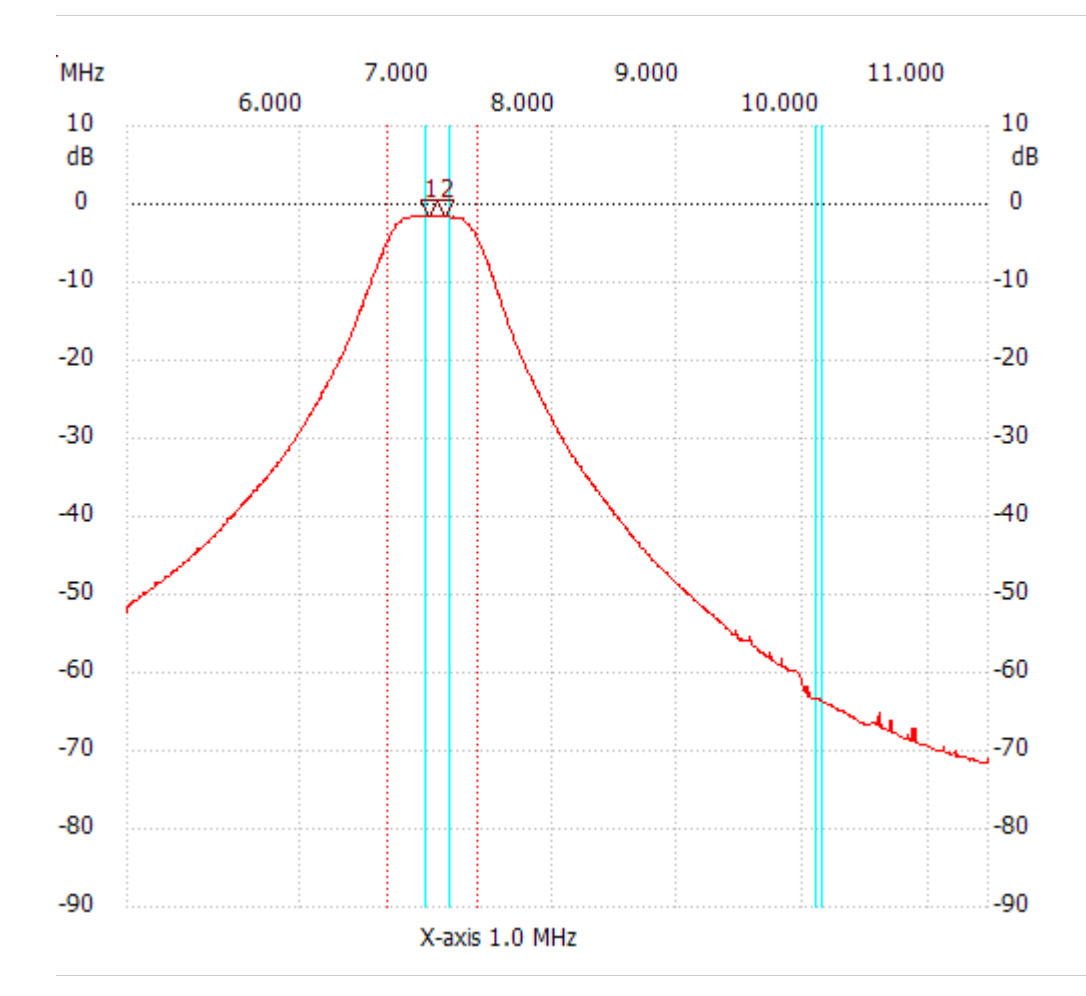

Cursor 1:

7.014819 MHz

Channel 1 -1.52dB

---------------------

Cursor 2:

7.138317 MHz

Channel 1 -1.52dB

---------------------

#### Channel 1

max:-1.52dB 6.863877MHz min :-71.62dB 11.433303MHz B3dB : 720.405 kHz Q: 9.78 f1: 6.685491 MHz fm: 7.045693 MHz f2: 7.405896 MHz B3dB-Inv. : None ---------------------

Start Freq: 5.630053 MHz; Stop Freq: 17.690883 MHz; Stop Freq: 12.085 kHz Samples: 999; Interrupt: 0 uS

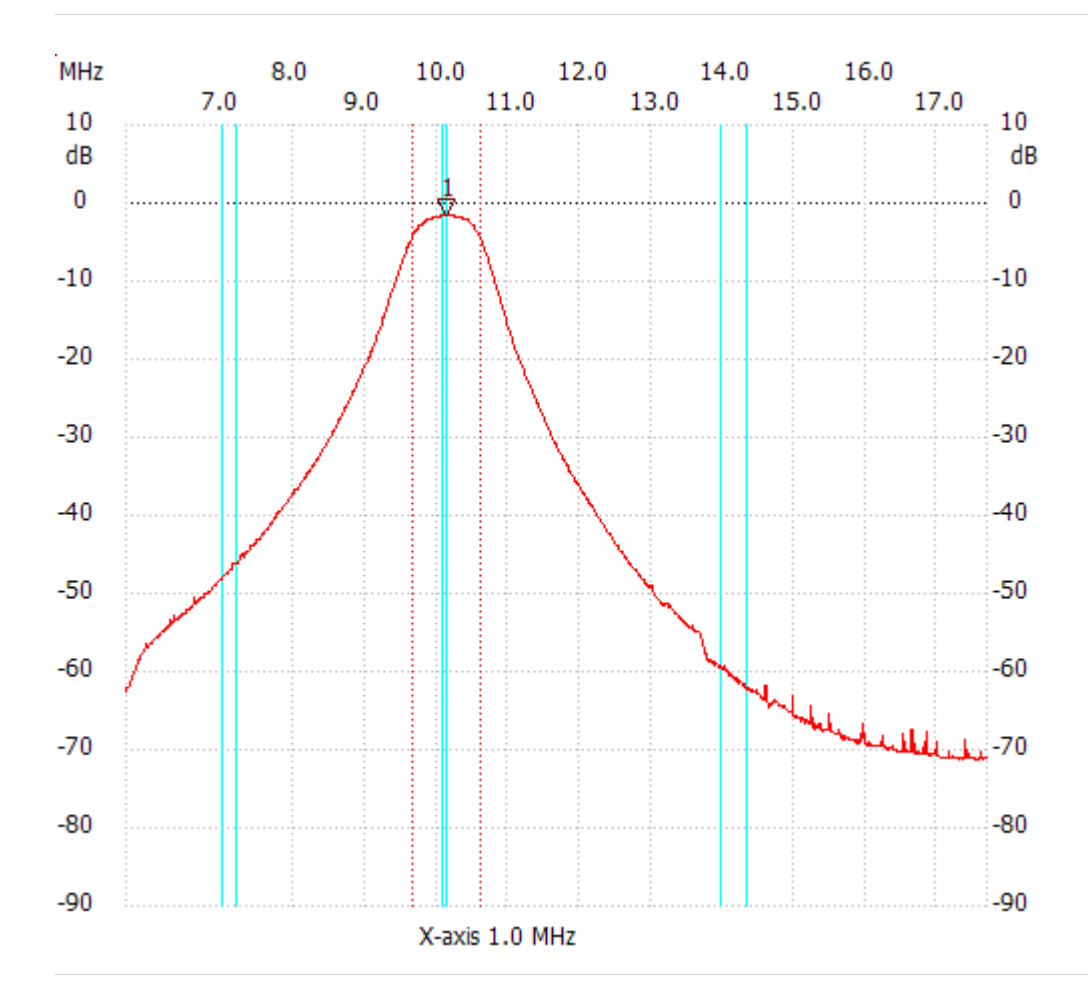

Cursor 1:

10.113588 MHz Channel 1 -1.58dB

---------------------

Channel 1

max:-1.58dB 10.028993MHz

min :-71.30dB 17.292078MHz B3dB : 966.800 kHz

Q: 10.46

f1: 9.630188 MHz fm: 10.113588 MHz

f2: 10.596988 MHz B3dB-Inv. : None

---------------------

Start Freq: 8.030053 MHz; Stop Freq: 22.686681 MHz; Stop Freq: 14.686 kHz Samples: 999; Interrupt: 0 uS

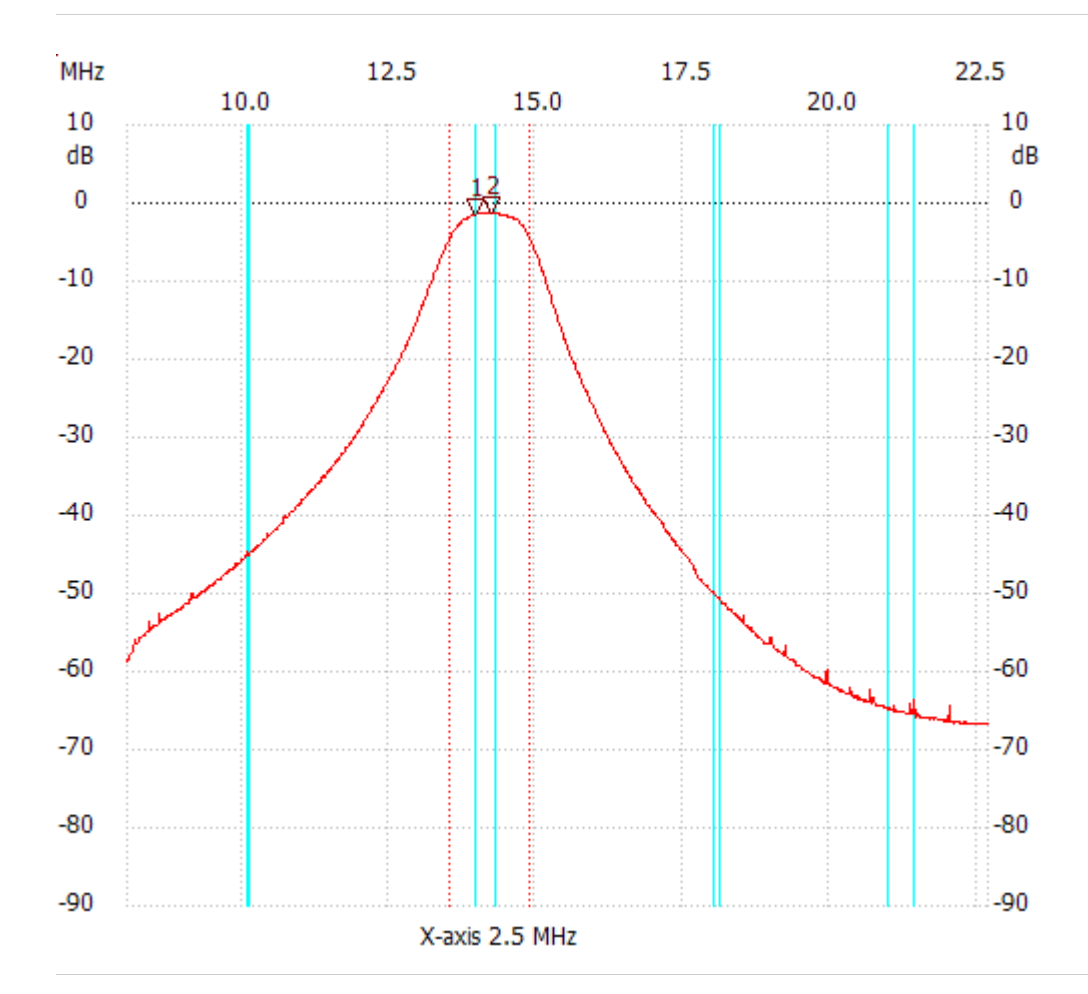

Cursor 1:

13.977883 MHz

Channel 1 -1.58dB

--------------------- Cursor 2:

14.242231 MHz

Channel 1 -1.39dB

---------------------

#### Channel 1

max:-1.39dB 13.977883MHz min :-66.74dB 22.334217MHz B3dB : 1.366 MHz Q: 10.40 f1: 13.522617 MHz fm: 14.205516 MHz f2: 14.888415 MHz B3dB-Inv. : None ---------------------

Start Freq: 10.375508 MHz; Stop Freq: 36.945262 MHz; Stop Freq: 26.623 kHz Samples: 999; Interrupt: 0 uS

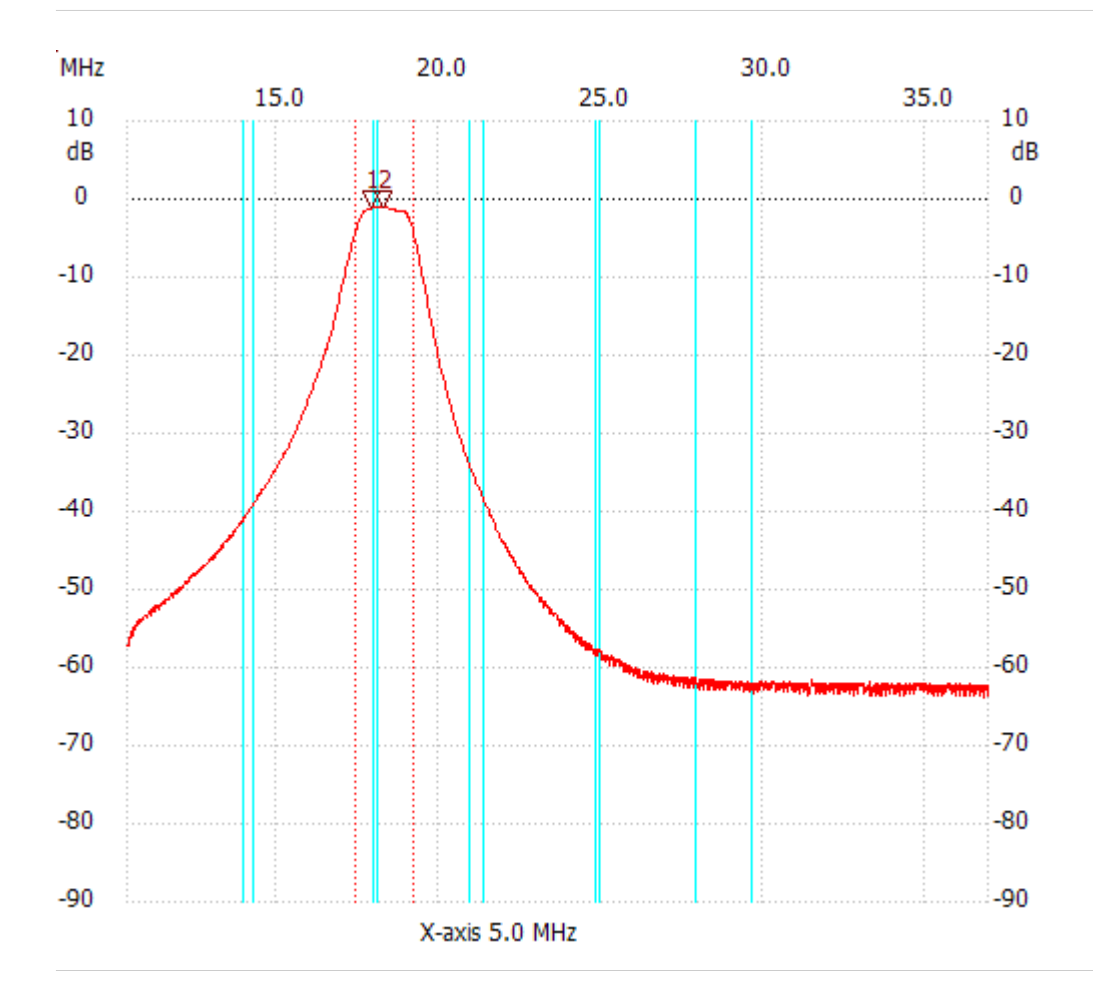

Cursor 1:

17.936440 MHz

Channel 1 -1.05dB

--------------------- Cursor 2:

18.255916 MHz

Channel 1 -1.05dB

---------------------

#### Channel 1

max:-1.05dB 17.883194MHz min :-63.87dB 36.785524MHz B3dB : 1.784 MHz Q: 10.27 f1: 17.430603 MHz fm: 18.322474 MHz f2: 19.214344 MHz B3dB-Inv. : None ---------------------

Start Freq: 12.088479 MHz; Stop Freq: 36.459639 MHz; Stop Freq: 24.420 kHz Samples: 999; Interrupt: 0 uS

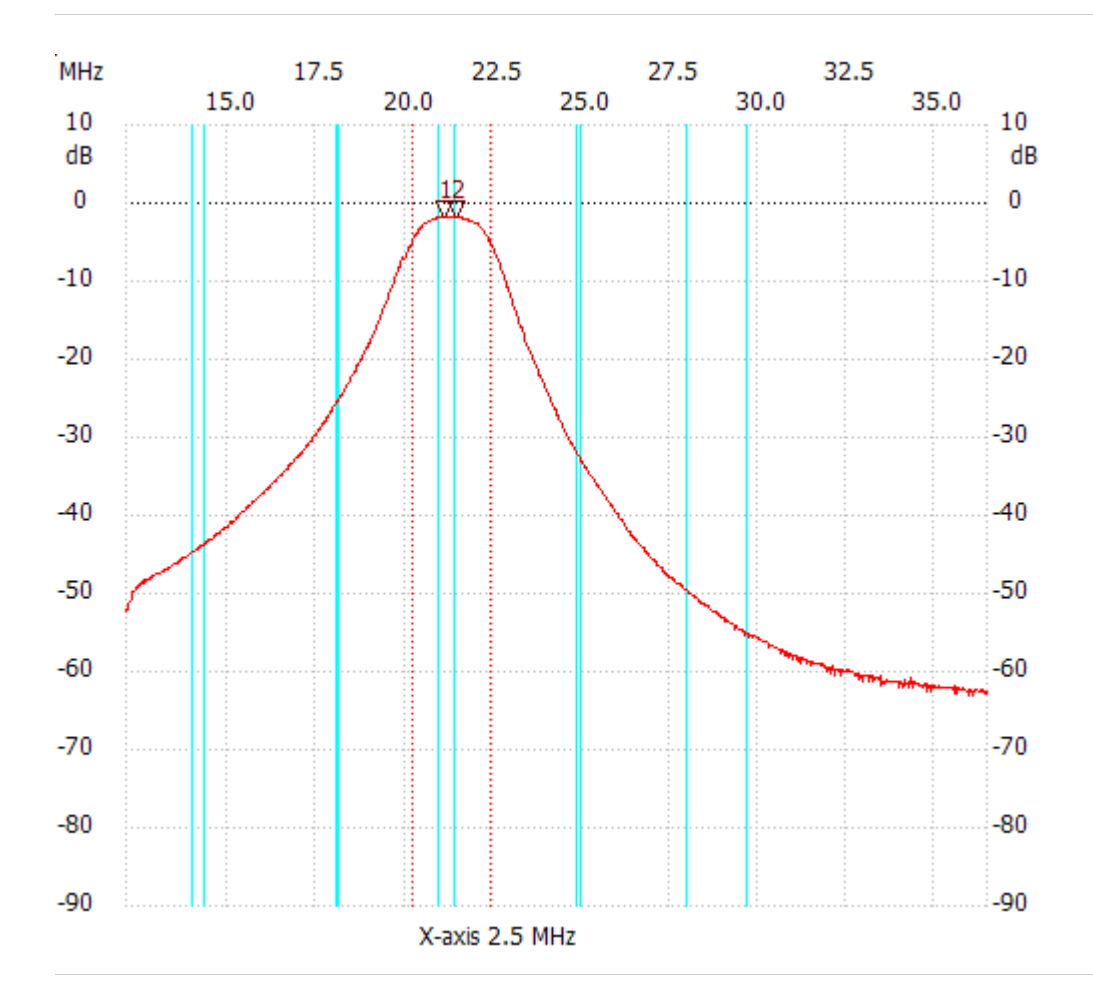

Cursor 1:

21.075039 MHz

Channel 1 -1.91dB ---------------------

Cursor 2:

21.416919 MHz

Channel 1 -1.91dB

---------------------

### Channel 1

max:-1.91dB 20.855259MHz min :-63.10dB 35.922399MHz B3dB : 2.198 MHz Q: 9.69 f1: 20.195919 MHz fm: 21.294819 MHz f2: 22.393719 MHz B3dB-Inv. : None ---------------------

Start Freq: 14.841352 MHz; Stop Freq: 44.933048 MHz; Stop Freq: 30.152 kHz Samples: 999; Interrupt: 0 uS

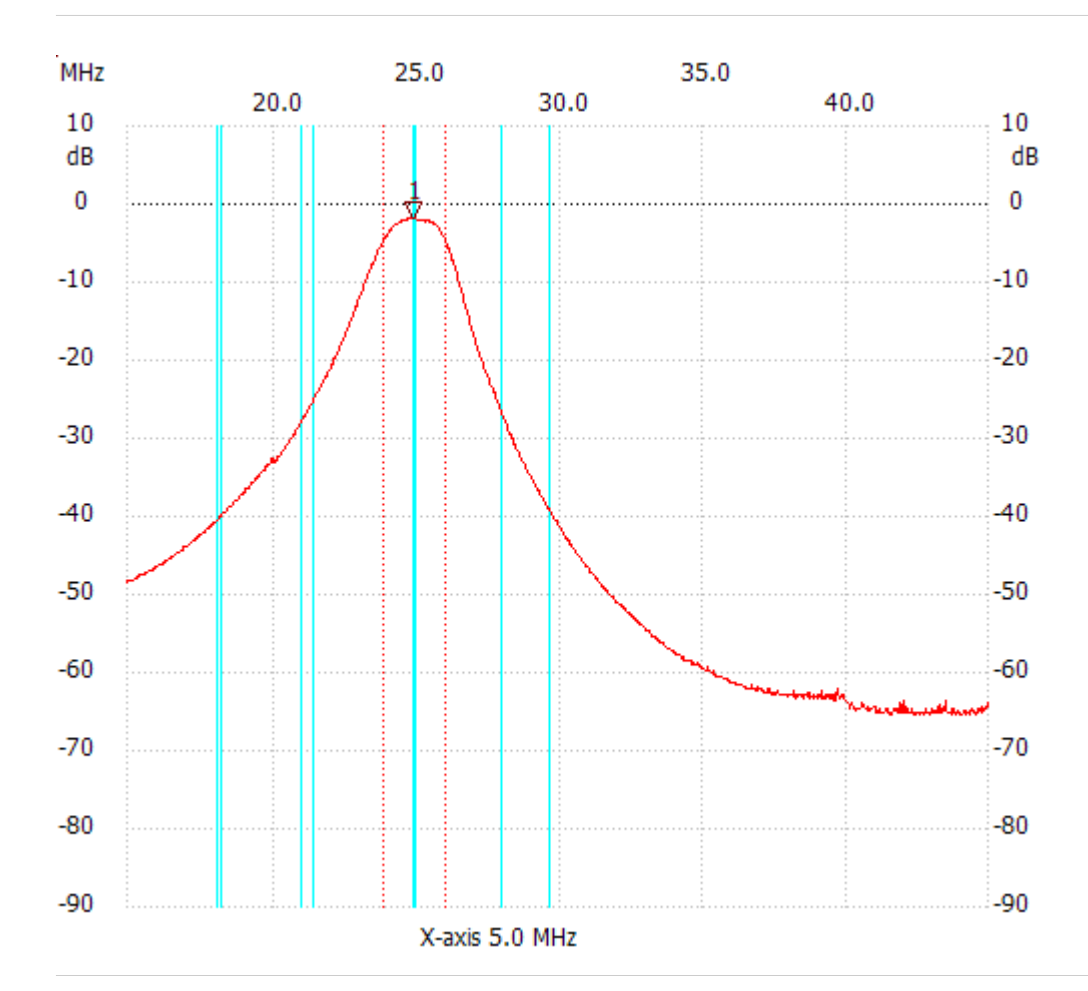

Cursor 1:

24.881968 MHz

Channel 1 -1.91dB ---------------------

Channel 1

max:-1.91dB 24.640752MHz min :-65.29dB 41.495720MHz B3dB : 2.231 MHz Q: 11.15 f1: 23.766344 MHz fm: 24.881968 MHz f2: 25.997592 MHz B3dB-Inv. : None

---------------------

Start Freq: 18.237390 MHz; Stop Freq: 45.177402 MHz; Stop Freq: 26.994 kHz Samples: 999; Interrupt: 0 uS

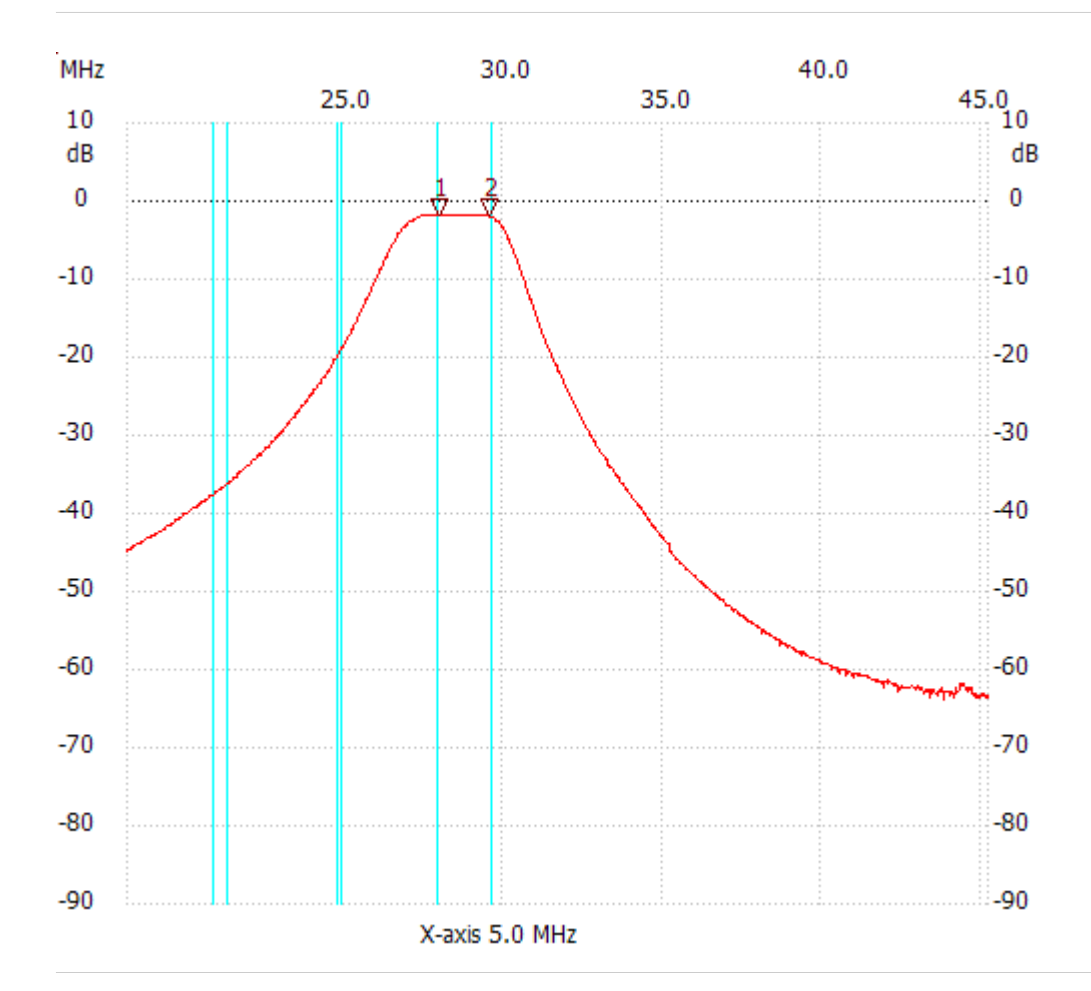

Cursor 1:

28.009218 MHz

Channel 1 -1.73dB ---------------------

Cursor 2:

29.574870 MHz

Channel 1 -1.92dB

---------------------

Channel 1

max:-1.73dB 27.901242MHz

min :-63.75dB 43.773714MHz ---------------------